# **apybiomart Documentation**

*Release 0.5.3*

**Roberto Preste**

**Mar 07, 2022**

## **CONTENTS:**

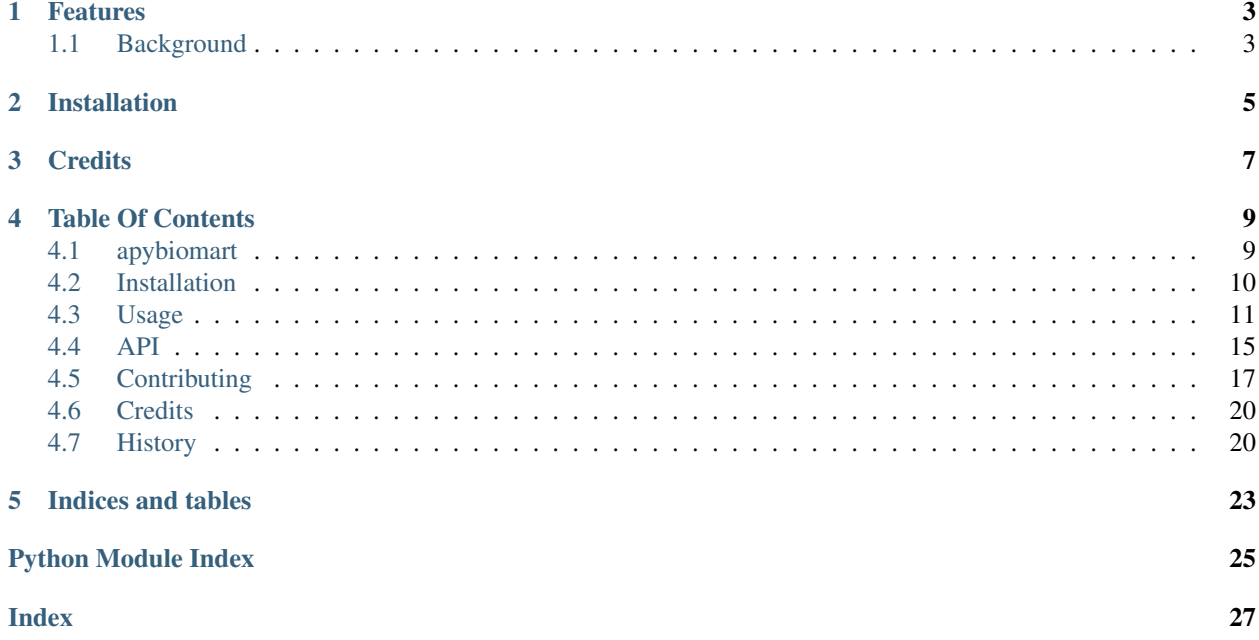

Async pythonic interface to BioMart.

- Free software: MIT license
- Documentation: <https://apybiomart.readthedocs.io>
- GitHub repo: <https://github.com/robertopreste/apybiomart>

### **FEATURES**

<span id="page-6-0"></span>apybiomart is a Python module which provides a simple asynchronous interface to Ensembl [BioMart.](https://www.ensembl.org/biomart/martview) Users can exploit the async interface to schedule multiple queries using all the commodities offered by Python's asyncio library.

Depending on specific needs, apybiomart offers different entry points:

- an asynchronous aquery () function, to schedule multiple queries in the same event loop;
- a synchronous query () function, which can be used for exploratory queries, executed in real time;
- a set of synchronous  $find<sub>x</sub>()$  functions, which can be used to retrieve the list of available marts (find\_marts()), datasets for a specific mart (find\_datasets()), attributes (find\_attributes()) and filters (find\_filters()) for a specific dataset.
	- a set of related CLI commands also exists to allow exploration of these data from the command line; these are, respectively, apybiomart marts, apybiomart datasets, apybiomart attributes and apybiomart filters. Run apybiomart --help for further details.

Please refer to the [Usage](https://apybiomart.readthedocs.io/en/latest/usage.html) section of the documentation for further information.

### <span id="page-6-1"></span>**1.1 Background**

apybiomart was originally born as a fork of the great [pybiomart](https://github.com/jrderuiter/pybiomart) package.

I was working on a project that employed a series of async calls to several online resources, but I couldn't manage to perform asynchronous calls to BioMart using that package, so I decided to modify it to better suit my needs. However, it gradually evolved into a very different thing: the original implementation was rewritten and the structure of the package changed a bit, in a way that I found most useful for my purpose.

This said, all the credits go to [jrderuiter,](https://github.com/jrderuiter) which created the original [pybiomart](https://github.com/jrderuiter/pybiomart) package.

**TWO**

### **INSTALLATION**

<span id="page-8-0"></span>apybiomart only supports Python 3, and can be installed using pip:

pip install apybiomart

Please refer to the [Installation](https://apybiomart.readthedocs.io/en/latest/installation.html) section of the documentation for further information.

### **THREE**

### **CREDITS**

<span id="page-10-0"></span>This package was created with [Cookiecutter](https://github.com/audreyr/cookiecutter) and the [cc-pypackage](https://github.com/robertopreste/cc-pypackage) project template.

### **FOUR**

### **TABLE OF CONTENTS**

### <span id="page-12-1"></span><span id="page-12-0"></span>**4.1 apybiomart**

Async pythonic interface to BioMart.

- Free software: MIT license
- Documentation: <https://apybiomart.readthedocs.io>
- GitHub repo: <https://github.com/robertopreste/apybiomart>

#### **4.1.1 Features**

apybiomart is a Python module which provides a simple asynchronous interface to Ensembl [BioMart.](https://www.ensembl.org/biomart/martview) Users can exploit the async interface to schedule multiple queries using all the commodities offered by Python's asyncio library.

Depending on specific needs, apybiomart offers different entry points:

- an asynchronous aquery () function, to schedule multiple queries in the same event loop;
- a synchronous query () function, which can be used for exploratory queries, executed in real time;
- a set of synchronous find  $*($ ) functions, which can be used to retrieve the list of available marts (find\_marts()), datasets for a specific mart (find\_datasets()), attributes (find\_attributes()) and filters (find\_filters()) for a specific dataset.
	- a set of related CLI commands also exists to allow exploration of these data from the command line; these are, respectively, apybiomart marts, apybiomart datasets, apybiomart attributes and apybiomart filters. Run apybiomart --help for further details.

Please refer to the [Usage](https://apybiomart.readthedocs.io/en/latest/usage.html) section of the documentation for further information.

#### **Background**

apybiomart was originally born as a fork of the great [pybiomart](https://github.com/jrderuiter/pybiomart) package.

I was working on a project that employed a series of async calls to several online resources, but I couldn't manage to perform asynchronous calls to BioMart using that package, so I decided to modify it to better suit my needs. However, it gradually evolved into a very different thing: the original implementation was rewritten and the structure of the package changed a bit, in a way that I found most useful for my purpose.

This said, all the credits go to [jrderuiter,](https://github.com/jrderuiter) which created the original [pybiomart](https://github.com/jrderuiter/pybiomart) package.

#### **4.1.2 Installation**

apybiomart only supports Python 3, and can be installed using pip:

```
pip install apybiomart
```
Please refer to the [Installation](https://apybiomart.readthedocs.io/en/latest/installation.html) section of the documentation for further information.

#### **4.1.3 Credits**

This package was created with [Cookiecutter](https://github.com/audreyr/cookiecutter) and the [cc-pypackage](https://github.com/robertopreste/cc-pypackage) project template.

### <span id="page-13-0"></span>**4.2 Installation**

PLEASE NOTE: apybiomart only supports Python 3!

#### **4.2.1 Stable release**

To install apybiomart, run this command in your terminal:

```
$ pip install apybiomart
```
This is the preferred method to install apybiomart, as it will always install the most recent stable release.

If you don't have [pip](https://pip.pypa.io) installed, this [Python installation guide](http://docs.python-guide.org/en/latest/starting/installation/) can guide you through the process.

#### **4.2.2 From sources**

The sources for apybiomart can be downloaded from the [Github repo.](https://github.com/robertopreste/apybiomart)

You can either clone the public repository:

**\$** git clone git://github.com/robertopreste/apybiomart

Or download the [tarball:](https://github.com/robertopreste/apybiomart/tarball/master)

**\$** curl -OL https://github.com/robertopreste/apybiomart/tarball/master

Once you have a copy of the source, you can install it with:

**\$** python setup.py install

### <span id="page-14-0"></span>**4.3 Usage**

apybiomart can be used in a project with a simple import:

```
import apybiomart
```
The main purpose of the package is to perform queries on BioMart (either synchronously or asynchronously), however users may first need to explore the available marts, datasets, attributes and filters.

In addition to interactively inspect these results, users can also save them to a CSV file, using the  $-$ -save flag on the CLI and the save=True argument in Python, and optionally specify a filename using the --output <filename.csv> option on the CLI and the output="filename.csv" argument in Python.

#### **4.3.1 Marts, datasets, attributes and filters**

BioMart contains different databases, called *marts*, each of which in turn contains several *datasets*, each related to a specific species. These datasets can be queried and it is possible to restrict the amount of data returned to one or more particular types of information, namely *attributes*, and using *filters* that only retain data satisfying one or more specific criteria.

For more information, please refer to BioMart's [help](https://www.ensembl.org/info/data/biomart/index.html) page.

#### **Marts**

In order to view the marts available on BioMart, the find marts () function can be used:

```
from apybiomart import find_marts
find_marts()
```
A dataframe with the available marts is returned, with their proper name and display\_name:

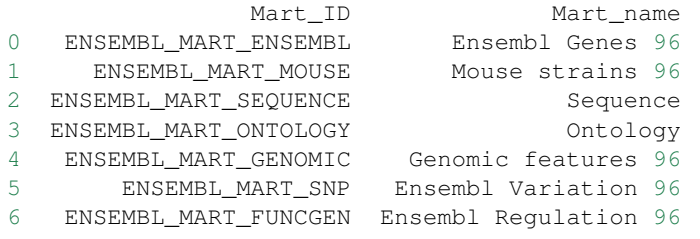

A CLI command is also available to retrieve the same information: apybiomart marts.

#### **Datasets**

Available datasets for a specific mart can be retrieved using the find\_datasets() function:

```
from apybiomart import find_datasets
find_datasets(mart="ENSEMBL_MART_ENSEMBL")
# same as above, using the default mart
find_datasets()
```
The find\_datasets() function accepts an optional mart argument, which defaults to "EN-SEMBL\_MART\_ENSEMBL". The returned dataframe contains all the available datasets in the given mart, with their name, display\_name and the mart to which they belong:

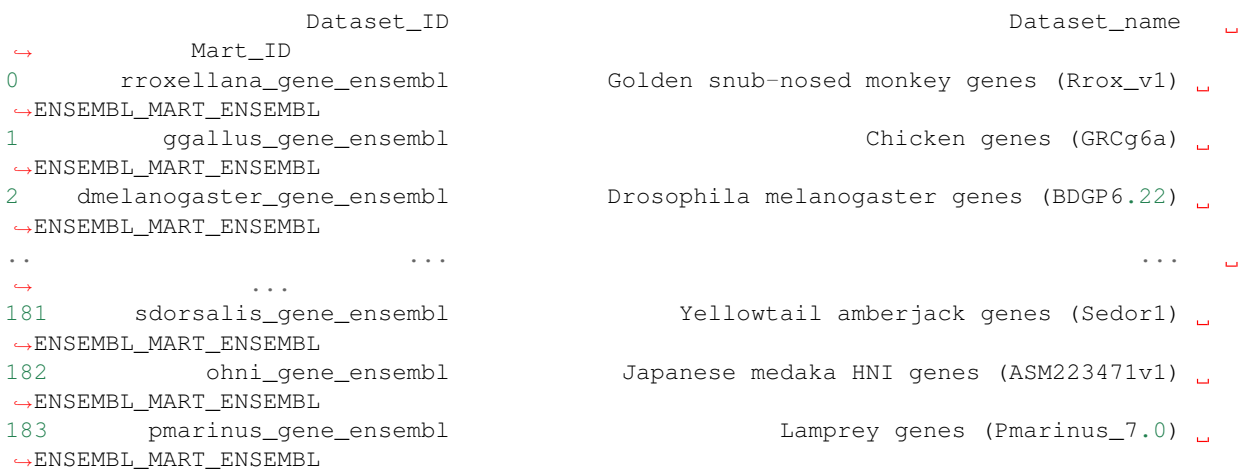

A CLI command is also available to retrieve the same information: apybiomart datasets, whose --mart option can be used to specify which mart will be used (default is "ENSEMBL\_MART\_ENSEMBL").

#### **Attributes**

When querying a dataset, users may want to retrieve specific attributes; the find\_attributes() function accepts an optional dataset (defaulting to "hsapiens\_gene\_ensembl") and gathers all the available attributes for the given dataset:

```
from apybiomart import find_attributes
find_attributes(dataset="hsapiens_gene_ensembl")
# same as above, using the default dataset
find_attributes()
```
The dataframe returned contains each attribute's name, display\_name, description (where available), and the dataset to which it belongs:

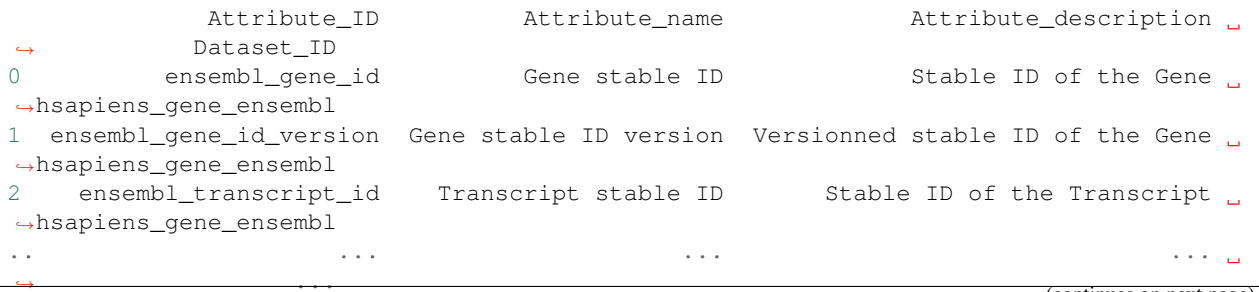

(continues on next page)

(continued from previous page)

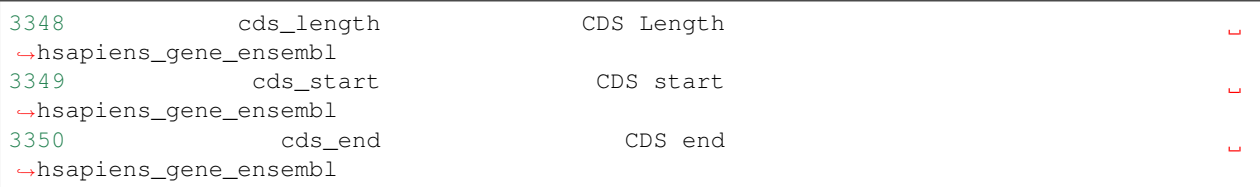

A CLI command is also available to retrieve the same information: apybiomart attributes, whose --dataset option can be used to specify which dataset will be used (default is "hsapiens\_gene\_ensembl").

#### **Filters**

Datasets can be queried using filters that restrict the returned information to some specific subset of interest (e.g. chromosome, start position, etc.). In order to retrieve the list of filters available for a given dataset, the find\_filters() function can be used:

```
from apybiomart import find_filters
find_filters("hsapiens_gene_ensembl")
# same as above, using the default dataset
find_filters()
```
This function accepts an optional dataset argument, which defaults to "hsapiens\_gene\_ensembl", and returns a dataframe with the name, type, description (where available) of each filter, as well as the dataset to which it belongs:

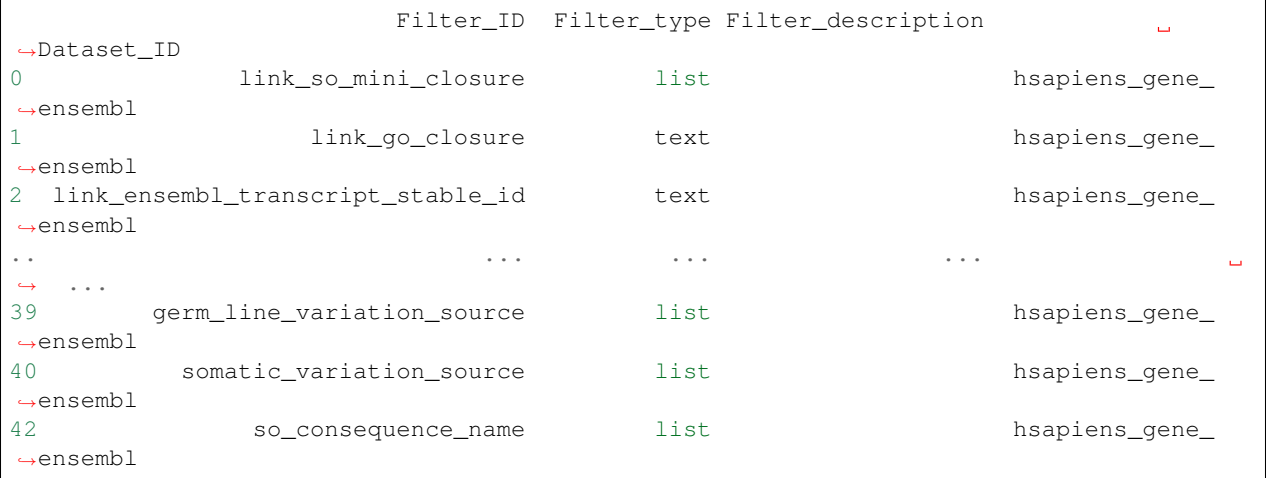

A CLI command is also available to retrieve the same information: apybiomart filters, whose --dataset option can be used to specify which dataset will be used (default is "hsapiens\_gene\_ensembl").

#### **4.3.2 Queries**

Once the desired mart, dataset, attributes and filters have been explored (or if they were known beforehand), it is possible to query BioMart to retrieve the actual data; queries can be performed synchronously or asynchronously.

Exploring the difference between these two approaches is out of the scope of this document, but basically while in synchronous calls the client has to wait for a request to be complete before moving to the next one, in asynchronous calls the client can perform another request while the first one is idle, and so on until all the requests have been performed and a response was returned.

Simply put, apybiomart allows to perform synchronous queries to explore the data, and asynchronous queries to group multiple queries and run them efficiently.

#### **Synchronous Queries**

Synchronous queries can be performed using the query() function, which accepts attributes and filters arguments, and an optional dataset argument (which defaults to "hsapiens gene ensembl"):

```
from apybiomart import query
query(attributes=["ensembl_gene_id", "external_gene_name"],
      filters={"chromosome_name": "1"},
      dataset="hsapiens_gene_ensembl")
```
The attributes are provided as a list of properties, while filters are represented by a filter name : filter value dictionary. The returned dataframe contains the result of the query, restricted according to the provided filters and attributes.

#### **Asynchronous Queries**

Asynchronous queries can be performed using the aquery() function, which works just like query(), with the only difference that this is an async coroutine, so it needs to be handled properly taking advantage of the asyncio event loop:

```
import asyncio
from apybiomart import aquery
loop = asyncio.get_event_loop()
loop.run_until_complete(
    aquery(attributes=["ensembl_gene_id", "external_gene_name"],
           filters={"chromosome_name": "1"},
           dataset="hsapiens_gene_ensembl")
)
```
This allows to group multiple queries together, and the event loop will take care of scheduling them for execution:

```
import asyncio
from apybiomart import aquery
loop = asyncio.get_event_loop()
tasks = [aquery(attributes=["ensembl_gene_id", "external_gene_name"],
                filters={"chromosome_name": str(i)},
                dataset="hsapiens_gene_ensembl") for i in range(3)]
loop.run_until_complete(asyncio.gather(*tasks))
```
It is of course possible to assign the query results to one or more specific variables, for future usage:

```
# replacing last line of the previous code snippet
single_result = loop.run_until_complete(asyncio.gather(*tasks))
# or using multiple variables
chrom1, chrom2, chrom3 = loop.run_until_complete(asyncio.gather(*tasks))
```
Please refer to the [asyncio](https://docs.python.org/3/library/asyncio.html) documentation for more information.

### <span id="page-18-0"></span>**4.4 API**

#### **4.4.1 Python Module**

#### **Entry points**

These functions are available after you import apybiomart and should be used as the main entry points for apybiomart. If you want more control, you can use the internal classes described below.

```
async apybiomart.apybiomart.aquery(attributes: List[str], filters: Dict[str, Union[str, int, list, tu-
                                                   ple, bool]], dataset: str = 'hsapiens_gene_ensembl', save:
                                                   bool = False, output: str = 'apybiomart \t{a}query.csv' \rightarrowpandas.core.frame.DataFrame
```
Launch asynchronous query using the given attributes, filters and dataset.

#### **Parameters**

- **attributes** list of attributes to include
- **filters** dict of filter name : value to filter results
- **dataset** BioMart dataset name (default: "hsapiens\_gene\_ensembl")
- **save** save results to a CSV file [default: False]
- **output** output filename if saving results [default: 'apybiomart\_aquery.csv']

```
apybiomart.apybiomart.find_attributes(dataset: str = 'hsapiens_gene_ensembl', save: bool =
                                                   False, output: str = 'apybiomart\_attributes.csv') \rightarrowpandas.core.frame.DataFrame
```
Retrieve and list available attributes for a given mart.

#### **Parameters**

- **dataset** BioMart dataset name (default: "hsapiens\_gene\_ensembl")
- **save** save results to a CSV file [default: False]
- **output** output filename if saving results [default: 'apybiomart\_attributes.csv']

```
apybiomart.apybiomart.find_datasets(mart: str = 'ENSEMBL_MART_ENSEMBL', save: bool
                                               = False, output: str = 'apybiomart_datasets.csv') \rightarrow pan-
```
das.core.frame.DataFrame

Retrieve and list available datasets for a given mart.

#### **Parameters**

- **mart** BioMart mart name (default: "ENSEMBL\_MART\_ENSEMBL")
- **save** save results to a CSV file [default: False]
- **output** output filename if saving results [default: 'apybiomart\_datasets.csv']

<span id="page-19-1"></span>apybiomart.apybiomart.**find\_filters**(*dataset: str = 'hsapiens\_gene\_ensembl'*, *save: bool = False*, *output:*  $str = 'apybiomart filters.csv'$   $\rightarrow$  pan-

das.core.frame.DataFrame Retrieve and list available filters for a given mart.

#### **Parameters**

- **dataset** BioMart dataset name (default: "hsapiens gene ensembl")
- **save** save results to a CSV file [default: False]
- **output** output filename if saving results [default: 'apybiomart\_filters.csv']

```
apybiomart.apybiomart.find marts (save: bool = False, output: str = 'apybiomart marts.csv') \rightarrowpandas.core.frame.DataFrame
```
Retrieve and list available marts.

#### **Parameters**

- **save** save results to a CSV file [default: False]
- **output** output filename if saving results [default: 'apybiomart\_marts.csv']

apybiomart.apybiomart.**query**(*attributes: List[str]*, *filters: Dict[str, Union[str, int, list, tuple, bool]]*, *dataset: str = 'hsapiens\_gene\_ensembl'*, *save: bool = False*, *output:*  $str = 'apybiomart\_query.csv') \rightarrow$  pandas.core.frame.DataFrame

Launch synchronous query using the given attributes, filters and dataset.

#### **Parameters**

- **attributes** list of attributes to include
- **filters** dict of filter name : value to filter results
- **dataset** BioMart dataset name (default: "hsapiens\_gene\_ensembl")
- **save** save results to a CSV file [default: False]
- **output** output filename if saving results [default: 'apybiomart\_query.csv']

#### **Internal classes**

These are the internal classes used by apybiomart, and can be imported with from apybiomart.classes import <ClassName>. Use them if you want more control over the application.

<span id="page-19-0"></span>**class** apybiomart.classes.**AttributesServer**(*dataset: str*, *save: bool = False*, *output: str =*

*'apybiomart\_attributes.csv'*)

Class used to retrieve and list available attributes for a dataset.

#### **dataset**

BioMart dataset name

**find attributes** ()  $\rightarrow$  pandas.core.frame.DataFrame Return the list of available attributes for a specific dataset as a dataframe.

```
class apybiomart.classes.DatasetServer(mart: str, save: bool = False, output: str = 'apy-
```
*biomart\_datasets.csv'*)

Class used to retrieve and list available datasets for a mart.

#### **mart**

BioMart mart name

**find\_datasets**() → pandas.core.frame.DataFrame

Return the list of available datasets for a specific mart as a dataframe.

<span id="page-20-1"></span>**class** apybiomart.classes.**FiltersServer**(*dataset: str*, *save: bool = False*, *output: str = 'apybiomart\_filters.csv'*)

Class used to retrieve and list available filters for a dataset.

#### **dataset**

BioMart dataset name

**find\_filters**() → pandas.core.frame.DataFrame Return the list of available filters for a specific dataset as a dataframe.

**class** apybiomart.classes.**MartServer**(*save: bool = False*, *output: str = 'apybiomart\_marts.csv'*)

Class used to retrieve and list available marts.

**find\_marts**() → pandas.core.frame.DataFrame Return the list of available marts as a dataframe.

Returns pd.DataFrame

**class** apybiomart.classes.**Query**(*attributes: List[str]*, *filters: Dict[str, Union[str, int, list, tuple, bool]]*, *dataset: str*, *save: bool = False*, *output: str = 'apybiomart\_query.csv'*)

Class used to perform either synchronous or asynchronous queries on BioMart.

#### **attributes**

list of attributes to include

**filters**

dict of filter name : value to filter results

#### **dataset**

BioMart dataset name

```
async aquery() → pandas.core.frame.DataFrame
    Perform asynchronous query.
```
Server.get\_sync(), as a pandas DataFrame.

Return the result of the query based on the given attributes, filters and optional dataset using Server.get\_async(), as a pandas DataFrame.

#### **query**() → pandas.core.frame.DataFrame Perform synchronous query.

Return the result of the query based on the given attributes, filters and optional dataset using

#### **4.4.2 Command Line Interface**

### <span id="page-20-0"></span>**4.5 Contributing**

Contributions are welcome, and they are greatly appreciated! Every little bit helps, and credit will always be given.

You can contribute in many ways:

### **4.5.1 Types of Contributions**

#### **Report Bugs**

Report bugs at [https://github.com/robertopreste/apybiomart/issues.](https://github.com/robertopreste/apybiomart/issues)

If you are reporting a bug, please include:

- Your operating system name and version.
- Any details about your local setup that might be helpful in troubleshooting.
- Detailed steps to reproduce the bug.

#### **Fix Bugs**

Look through the GitHub issues for bugs. Anything tagged with "bug" and "help wanted" is open to whoever wants to implement it.

#### **Implement Features**

Look through the GitHub issues for features. Anything tagged with "enhancement" and "help wanted" is open to whoever wants to implement it.

#### **Write Documentation**

apybiomart could always use more documentation, whether as part of the official apybiomart docs, in docstrings, or even on the web in blog posts, articles, and such.

#### **Submit Feedback**

The best way to send feedback is to file an issue at [https://github.com/robertopreste/apybiomart/issues.](https://github.com/robertopreste/apybiomart/issues)

If you are proposing a feature:

- Explain in detail how it would work.
- Keep the scope as narrow as possible, to make it easier to implement.
- Remember that this is a volunteer-driven project, and that contributions are welcome :)

#### **4.5.2 Get Started!**

Ready to contribute? Here's how to set up *apybiomart* for local development.

- 1. Fork the *apybiomart* repo on GitHub.
- 2. Clone your fork locally:

\$ git clone git@github.com:your\_name\_here/apybiomart.git

3. Install your local copy into a virtualenv. Assuming you have virtualenvwrapper installed, this is how you set up your fork for local development:

```
$ mkvirtualenv apybiomart
$ cd apybiomart/
$ python setup.py develop
```
4. Create a branch for local development:

```
$ git checkout -b name-of-your-bugfix-or-feature
```
Now you can make your changes locally.

5. When you're done making changes, check that your changes pass flake8 and the tests, including testing other Python versions with tox:

```
$ flake8 apybiomart tests
$ python setup.py test # or pytest
$ tox
```
To get flake8 and tox, just pip install them into your virtualenv.

6. Commit your changes and push your branch to GitHub:

```
$ git add .
$ git commit -m "Your detailed description of your changes."
$ git push origin name-of-your-bugfix-or-feature
```
7. Submit a pull request through the GitHub website.

#### **4.5.3 Pull Request Guidelines**

Before you submit a pull request, check that it meets these guidelines:

- 1. The pull request should include tests.
- 2. If the pull request adds functionality, the docs should be updated. Put your new functionality into a function with a docstring, and add the feature to the list in README.rst.
- 3. The pull request should work for Python 3.5 and 3.6, and for PyPy. Check [https://travis-ci.org/robertopreste/](https://travis-ci.org/robertopreste/apybiomart/pull_requests) [apybiomart/pull\\_requests](https://travis-ci.org/robertopreste/apybiomart/pull_requests) and make sure that the tests pass for all supported Python versions.

#### **4.5.4 Tips**

To run a subset of tests:

\$ pytest tests.test\_apybiomart

#### **4.5.5 Deploying**

A reminder for the maintainers on how to deploy. Make sure all your changes are committed (including an entry in HISTORY.rst). Then run:

```
$ bump2version patch # possible: major / minor / patch
$ git push
$ git push --tags
```
*WIP: Travis will then deploy to PyPI if tests pass.*

### <span id="page-23-0"></span>**4.6 Credits**

### **4.6.1 Development Lead**

• Roberto Preste [<robertopreste@gmail.com>](mailto:robertopreste@gmail.com)

#### **4.6.2 Contributors**

None yet. Why not be the first?

### <span id="page-23-1"></span>**4.7 History**

#### **4.7.1 0.1.0 (2019-03-26)**

• First development release.

#### **0.1.1 (2019-03-27)**

- Requests are converted to async calls;
- Code style is clean and Python 3 compatible.

#### **0.1.2 (2019-03-27)**

• Add basic tests.

#### **4.7.2 0.2.0 (2019-03-31)**

- New version with different organisation of classes and functions;
- Sync query and async aquery functions to query Biomart;
- Sync list\_\* functions to retrieve available marts, datasets, filters and attributes.

#### **0.2.1 (2019-04-01)**

• Add tests.

#### **0.2.2 (2019-04-01)**

- Basic functions working and tested;
- Fix documentation;
- Update requirements.

#### **0.2.3 (2019-04-02)**

- Update requirements;
- Fix type hints for query functions;
- Reorganise query classes into a single class;
- Update documentation.

#### **0.2.4 (2019-04-04)**

- Fix type hints;
- Fix docstrings in classes;
- Add docstrings to main entry points.

#### **0.2.5 (2019-04-09)**

- Fix test files with new BioMart versions;
- Add script to create test files automatically.

#### **0.2.6 (2019-04-29)**

- Update test files;
- Fix and update documentation.

#### **4.7.3 0.3.0 (2019-05-05)**

- Change list\_\* functions names to find\_\* for better compliance;
- Update documentation.

#### **0.3.1 (2019-05-11)**

- Fix requirements handling;
- Add function to check internet connection.

#### **0.3.2 (2019-05-29)**

- Correct minor typos;
- Update documentation and testfiles.

#### **0.3.3 (2019-07-29)**

• Fix #37 - issue with the requests module not installed.

#### **0.3.4 (2019-08-23)**

- Better handling of filters arguments for query() and aquery() functions;
- Convert docstrings to Google style;
- Fix documentation.

#### **0.3.5 (2019-08-25)**

• Relax requirement versions.

#### **4.7.4 0.4.0 (2020-01-26)**

- Add CLI commands for finding marts, datasets, attributes and filters;
- Change output dataframe column names.

#### **4.7.5 0.5.0 (2020-03-22)**

• Add CLI and Python module options to save outputs to CSV file.

#### **0.5.1 (2020-04-04)**

• Add option to specify the output CSV filename.

#### **0.5.2 (2020-06-06)**

- Update tests and test files;
- Clean code;
- Add CI module.

#### **0.5.3 (2020-11-30)**

- Remove deprecated pd.np occurrencies;
- Update test files.

### **FIVE**

### **INDICES AND TABLES**

- <span id="page-26-0"></span>• genindex
- modindex
- search

### **PYTHON MODULE INDEX**

<span id="page-28-0"></span>a

apybiomart.apybiomart, [15](#page-18-1) apybiomart.classes, [16](#page-19-0)

### **INDEX**

### <span id="page-30-0"></span>A

apybiomart.apybiomart module, [15](#page-18-2) apybiomart.classes module, [16](#page-19-1) aquery() (*apybiomart.classes.Query method*), [17](#page-20-1) aquery() (*in module apybiomart.apybiomart*), [15](#page-18-2) attributes (*apybiomart.classes.Query attribute*), [17](#page-20-1) AttributesServer (*class in apybiomart.classes*), [16](#page-19-1)

### D

dataset (*apybiomart.classes.AttributesServer attribute*), [16](#page-19-1) dataset (*apybiomart.classes.FiltersServer attribute*), [17](#page-20-1) dataset (*apybiomart.classes.Query attribute*), [17](#page-20-1) DatasetServer (*class in apybiomart.classes*), [16](#page-19-1)

### F

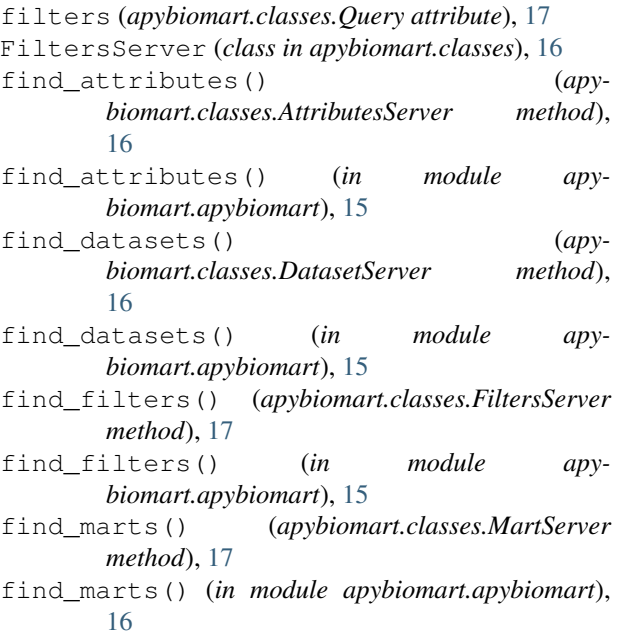

### M

mart (*apybiomart.classes.DatasetServer attribute*), [16](#page-19-1)

MartServer (*class in apybiomart.classes*), [17](#page-20-1) module apybiomart.apybiomart, [15](#page-18-2) apybiomart.classes, [16](#page-19-1)

### Q

Query (*class in apybiomart.classes*), [17](#page-20-1) query() (*apybiomart.classes.Query method*), [17](#page-20-1) query() (*in module apybiomart.apybiomart*), [16](#page-19-1)